SharePoint Project Timer Crack With Key For PC

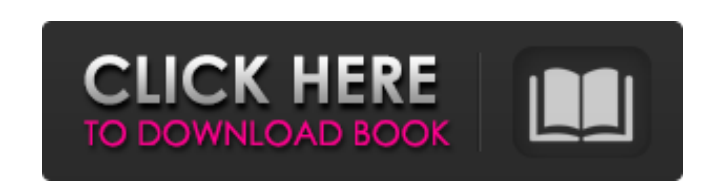

**SharePoint Project Timer Crack + Free [Mac/Win] 2022 [New]**

The SharePoint Project Timer is a powerful and flexible digital countdown timer that helps remind you of important, upcoming milestones and deadlines. It displays as a digital clock that shows you the number of days, hours, minutes, and seconds remaining until the target end-date and end-time, making it a versatile tool to keep track of time for long-term project planning. The SharePoint Project Timer also includes a complete suite of adjustable visual settings, including choices between 5 different pre-designed themes, the ability to create new themes, and the capacity to upload images to set as the timer background. The fully-modifiable countdown configuration settings offer further flexibility, from changing number-style settings to controlling whether the countdown includes seconds. Also, after you choose it, the target date & time will be automatically remembered, so even when you turn off the web part and later reposition it on your web page, the accurate countdown time will still be shown. A: I also suggest you to take a look at the SharePoint Form Designer Countdown timer. Countdown timer Microsoft Forms and SharePoint Form Designer Countdown timer enables you to create a countdown timer that can be found on the view of any SharePoint list. The countdown timer can be used to indicate the completion time of a SharePoint task. Microsoft Forms Countdown timer will allow you to create a countdown timer using Microsoft Forms Designer 3.0, the same one used in the Site Settings on Microsoft SharePoint Technologies. Fir presentation 0.88 0.68 Residual

**SharePoint Project Timer With Full Keygen PC/Windows**

- Countdown timer for Microsoft SharePoint Project Server - Supports all Microsoft SharePoint Project Server versions from SP2 to 2013 RTM (SP3 not supported) - Supports SP2 and SP3 - Countdown times can be from 12/31/9999 to any valid date - Countdown ends in 2 ways. Either time reaches the end or the time limit specified in the timer settings reaches. (there is no need to wait till end of time limit) - Countdown timer works in a web page. - Countdown is displayed in a web part to add into a web page. - Countdown timer displays as a digital clock that shows the number of days, hours, minutes, and seconds remaining before the target end date and time - Countdown can be automatically started and stopped by setting the timer with or without pre-defined countdown target - Countdown timer is independent from the time zones of the server. User can set the timer in any time zone. - Countdown timer supports all types of dates, including non-Gregorian dates - Countdown timer supports custom time formats (i.e., numbers with and without decimals) - Countdown timer displays Arabic, Chinese, Hebrew, Japanese, Korean, Persian, Portuguese-Brazil, Spanish, and U.S. Time formats - Countdown timer supports custom calendar formats. - Countdown timer can be started by clicking on Start and Stop button. (You will be able to change the start and stop date and time any time from the web part configuration) - You can display an image as a timer background. (i.e., image must be in GIF, JPG, or PNG format..jpg is not supported) - Countdown timer supports high resolution images

(up to 3000×3000 pixels) - Countdown timer automatically counts remaining seconds after target time - Countdown timer displays positive and negative numbers based on the end-time. - Countdown timer remembers target date and time (i.e., when the timer is displayed) even when the web part is deactivated or moved to another web page. - Countdown timer shows the number of days, hours, minutes, and seconds remaining until target end-date and time even the timer was displayed only once (i.e., countdown is not displayed unless the timer is displayed) - Countdown timer support progressive number display - Countdown timer supports all numbers such as 0, 1, 2, 3, 4, 5, 6, 7, 8, 9, and b7e8fdf5c8

A feature-rich SharePoint Project Timer component that can be used on any SharePoint page or web part page to help keep project milestones in focus. How to use the Project Timer Component in SharePoint 2013. Steps to use the Project Timer: 1. Open the page to which you want to apply the timer 2. Click on the "Timers" hyperlink on the page ribbon 3. A project settings dialog will be displayed 4. Select "Project Timer" from the available menu options 5. Set the Timer settings by making your choices from the drop down and clicking on the "update" button 6. Submit your changes 7. The countdown timer will appear on the screen . Project Timer FAQ's How to Use the Project Timer: Project Timer can be applied to any page in SharePoint site. Features of the Project Timer in SharePoint 2013 1. Dynamic countdown setting options 2. 5 different timer themes 3. Multiple timer backgrounds 4. Set visual styles 5. Completely customizable countdown settings Usage of Project Timer in SharePoint 2013 • Helping you to manage crucial project milestones, deadlines and plans. • Can be used to manage government projects. • Showing approval progress and the tasks left to complete before a project is approved. • Tracking progress of several projects that must be completed by a deadline. • A method to plan future events and deadlines. • A handy tool for all project management purposes. Project Timer is part of Project Management component which is the central module in SharePoint. TIP:- If you have any issues with using the timer please use the below process to resolve them: 1. Close the SharePoint Project Timer and click on the "Stop" button 2. Restart your SharePoint Timer 3. If your timer still shows 0:00 as a countdown time then log into your timer setting from the configuration page by clicking on the "Timers" hyperlink in the ribbon Views: Share Latest by Kudina Version: 0.0 Rating: 10.0 Requires: SharePoint Downloads: 321 Views: Project Timer is a perfect and flexible digital timer that helps remind you of important, upcoming milestones and deadlines. It shows as a digital clock that shows you the number of

**What's New in the SharePoint Project Timer?**

\* The SharePoint Project Timer is a powerful and flexible digital countdown timer that helps remind you of important, upcoming milestones and deadlines. \* It displays as a digital clock that shows you the number of days, hours, minutes, and seconds remaining until the target end-date and end-time, making it a versatile tool to keep track of time for long-term project planning. \* Includes a complete suite of adjustable visual settings, including choices between 5 different pre-designed themes, the ability to create new themes, and the capacity to upload images to set as the timer background. \* Fully-modifiable countdown configuration settings offer further flexibility, from changing number-style settings to controlling whether the countdown includes seconds. \* After you choose it, the target date & time will be automatically remembered, so even when you turn off the web part and later reposition it on your web page, the accurate countdown time will still be shown. Features: \* 5 unique design themes (Basic, Gray, Light, Red, Yellow) \* Display for individual SharePoint Project (Microsoft Project) or Personal Journal calendars \* You can also display a list of tasks or workflow tasks to help visualize project work \* Supports SharePoint 2013, SharePoint 2016 (Apps

for SharePoint) \* Display of the end date and time and remaining days and hours for both personal and sharepoint calendars \* Countdown display of the end time, day, and next day's date on both SharePoint and Personal calendars \* Option to include the seconds too for the end time \* Countdown timer continuously update the percentage to display what percent of the deadline you are left  $*$  Countdown timer show the remaining days, hours, minutes and seconds \* Option to set the start and end dates and times as well as the days, hours, minutes, and seconds  $*$ Countdown timer shows the time remaining until the target date and time, whether the target date/time is within the today's date or not  $*$  Countdown timer settings are customizable \* Countdown timer default settings \* Countdown timer restart if you close the browser, or at a scheduled time (It can be set, then when time will change it will be updated) \* Countdown timer remember configuration you made \* Countdown timer integration with Task List \* Countdown timer integration with Single Page App for SharePoint \* Countdown timer integration with Microsoft 365 Business Plans \* Countdown timer works with ASP.NET, PHP, Ruby, Python, Java, C#, ColdFusion, Node.

Minimum: OS: Windows 7 SP1 64bit, Windows 8 64bit, Windows 8.1 64bit Processor: Intel Core i3-370, Intel Core i3-370M, Intel Core i5-750, Intel Core i5-760, Intel Core i7-870, AMD Phenom II X2 RAM: 4GB Storage: 30 GB available space Video Card: NVIDIA GeForce GTX 550 or AMD HD 3870 DirectX: Version 11 Additional Notes: - For playing as

<https://sfinancialsolutions.com/fastestexcel-crack-3264bit/> <https://www.tailormade-logistics.com/sites/default/files/webform/lovechingye-chinese-lunar-calendar.pdf> <http://skyrasmes.yolasite.com/resources/UAC-Disabler-Crack--With-Full-Keygen-Free-Updated-2022.pdf> [https://shielded-beyond-38472.herokuapp.com/Links\\_Organizer.pdf](https://shielded-beyond-38472.herokuapp.com/Links_Organizer.pdf) <http://pussyhub.net/babya-hd-dvd-designer-crack-activation-code-pc-windows/> <https://royalbeyouty.com/2022/07/04/xy-model-with-license-key-for-pc-latest/> [https://storage.googleapis.com/files-expoparcela/1/2022/07/My\\_SCUBA\\_Diary.pdf](https://storage.googleapis.com/files-expoparcela/1/2022/07/My_SCUBA_Diary.pdf) <https://somalicareers.com/en/trayler-xp-crack-free-for-windows-updated-2022/> <http://epicphotosbyjohn.com/?p=19240> [https://armslengthlegal.com/wp-content/uploads/2022/07/Pdf\\_To\\_Doc\\_Converter\\_3000\\_\\_Free\\_For\\_PC.pdf](https://armslengthlegal.com/wp-content/uploads/2022/07/Pdf_To_Doc_Converter_3000__Free_For_PC.pdf) <http://pixelemon.com/obsidian-crack-torrent-activation-code-x64/> <https://dwfind.org/wp-content/uploads/2022/07/gianwhal.pdf> [https://seecurrents.com/wp-content/uploads/2022/07/EmEditor\\_Professional.pdf](https://seecurrents.com/wp-content/uploads/2022/07/EmEditor_Professional.pdf) <http://sehatmudaalami65.com/?p=29385> <https://totoralillochile.com/advert/people-counter-crack-license-keygen-free-x64/> <https://www.velocitynews.co.nz/advert/ms-access-postgresql-import-export-convert-software-crack-torrent-activation-code-mac-win-final-2022/> <https://warm-inlet-18178.herokuapp.com/cojmark.pdf> [https://peaceful-taiga-97960.herokuapp.com/Adminsoft\\_Accounts.pdf](https://peaceful-taiga-97960.herokuapp.com/Adminsoft_Accounts.pdf) <https://themindfulpalm.com/o-o-diskstat-professional-edition-crack-download-2022/> <https://fotofables.com/drivexplorer-mac-win-2022/>